## 7.4.5 Inline-Array

Mit der Inline-Notation eines Arrays können Sie auf kompakte Weise einerseits ein Array erzeugen und es andererseits sofort mit Daten füllen.

Syntax für ein Inline-Array:

Array =  $[$  Expression  $[$  , ...  $]$  ]

Die Anweisung erzeugt ein Array und gibt es zurück. Der Daten-Typ *aller* Elemente wird geprüft. Wenn diese alle vom *gleichen* Typ sind oder wenn sie in den gleichen nativen Datentyp *konvertiert* werden können, dann wird ein Array von einem speziellen Typ zurückgegeben. Zum Beispiel String[ ], wenn alle Elemente nur String-Werte sind, Float[ ] bei Fließkomma-Zahlen und so weiter... . Ansonsten wird ein Variant[ ]-Array zurückgegeben. Sie erzeugen ein Array innerhalb eines Ausdrucks mit dem [...]- Operator.

Die nächsten 2 Zeilen sind so zu lesen:

Dim aZeichenArray As String[] aZeichenArray = ["I", "IV", "V", "IX", "X", "XL", "L", "XC", "C", "CD", "D", "CM", "M"]

Dem deklarierten Array 'aZeichenArray' wird das *Inline-Array* ["I", "IV", .., "M"] zugewiesen. Es wurde anonym deklariert oder wie es in der Gambas-Dokumentation genannt wird: inline (→ http://gambaswiki.org/wiki/lang/array). Das Inline-Array ["I", "IV", .., "M"] ist ein vollwertiges Array – jedoch ohne Namen und kann wie ein normales Array benutzt werden.

Hinweis:

Das Array ["I", "IV", .., "M"] ist ein Inline-Array - aber kein eingebettetes Array, obwohl beide Begriffe sinngemäß nahezu gleich sind. Das "Inline" bezieht sich auf die Art und Weise, wie man das Array notiert. Bei "Embedded"-Arrays bezieht sich "Embedded" auf die Lage des Arrays im Speicher. Weitere Informationen finden Sie im → Kapitel 7.4.6 Embedded-Array.

## 7.4.5.1 Beispiel 1

Im ersten Projekt wird ein Inline-Array mit 5 Elementen angegeben, die alle einen *anderen* Daten-Typ besitzen:

```
Dim aArray As Array 
Dim vElement As Variant 
Dim iCount As Integer 
aArray = ['Adam", 44, True, Sqr(9), Year(Now)]Print "Typ von aArray = "; Object.Type(aArray) 
For Each vElement In aArray 
   Print vElement 
Next 
Print "Alternative Ausgabe über einen Index:" 
For iCount = 0 To aArray Max  Print aArray[iCount] 
Next
```
Ausgaben in der IDE-Konsole:

```
Typ von aArray = Variant[]
Adam 
44 
True 
3 
2014
```
Die alternative Ausgabe über einen Index liefert das gleiche Ergebnis.

7.4.5.2 Beispiel 2

Auf das Inline-Array ["A", "B", "C"] wird die Join(..)-Methode angewendet:

```
PRINT ["A", "B", "C"].Join("/") 
Ausgabe: A/B/C
```
7.4.5.3 Beispiel 3

Die beiden Inline-Arrays werden im folgenden Quelltext eingesetzt:

["I", "IV", "V", "IX", "X", "XL", "L", "XC", "C", "CD", "D", "CM", "M"] [1, 4, 5, 9, 10, 40, 50, 90, 100, 400, 500, 900, 1000]

und werden in den Zeilen **\*** und \*\* den deklarierten Arrays 'aZeichenArray' und 'aZahlenArray' auf *unterschiedliche* Art zugewiesen:

```
Function IntegerZahlToZahlZeichen(iIntegerZahl As Long) As String 
   Dim aZeichenArray As String[]
 Dim aZahlenArray As New Integer[]
   Dim iCount As Integer 
   Dim sZahlZeichen As String 
 Verwendung von Inline-Arrays
  aZeichenArray = ["I", "IV", "V", "IX", "X", "XL", "L", "XC", "C", "CD", "D", "CM", "M"]   * 
  aZahlenArray.Insert([1, 4, 5, 9, 10, 40, 50, 90, 100, 400, 500, 900, 1000])              ** 
 For iCount = 12 To 0 Step -1
    While (iIntegerZahl >= aZahlenArray[icount])integerZahl = ifhtegerZahl - aZahlenArray[icount]      sZahlZeichen = sZahlZeichen & aZeichenArray[iCount] 
        Wend 
 Next ' iCount
   Return sZahlZeichen 
End ' ZahlToZahlzeichen → Konvertierung nach einem Ansatz von Carlos Alberto Longen
```
#### 7.4.5.4 Beispiel 4

Dim a2DArrayNames As New String[10, 5] Randomize For  $i = 0$  To a2DArrayNames.Bounds[0] - 1 For  $j = 0$  To a2DArrayNames.Bounds[1] - 1 a2DArrayNames[i, j] = ["Adam", "Bruno", "Carina", "Detlef", "Erwin"][Rnd(0, 5)] **\*\*\***  Next ' j Next ' i

Das String-Array der Namen ist:

["Adam", "Bruno", "Carina", "Detlef", "Erwin"]

Aus diesem Inline-Array wird mit zufälligem Index im Bereich von 0 bis 4(!) ein Element ausgewählt, da die Konvertierung in einen Integer-Wert stets alle Dezimalen abschneidet (trunkiert). Die Zeile **\*\*\*** weist so einem über die i,j-Koordinaten adressierten Element des nativen mehrdimensionalen Arrays 'a2DArrayNames' einen zufälligen Namen zu.

Hier folgt der vollständige Quelltext der Prozedur, aus dem der o.a. adaptierte Quelltext-Abschnitt entnommen wurde:

```
Public Sub btnShow2D_Click() 
    Dim i, j, k As Integer 
    Dim a2DArrayNames As New String[][] 
    Dim myArray As New String[]
```

```
  Randomize
```

```
  a2DArray.Resize(10)     
For i = 0 To 9
      a2DArrayNames[i] = New String[5] 
  For j = 0 To 4
    a2DArrayNames[i][j] = ["Adam", "Bruno", "Carina", "Detlef", "Erwin"][Rnd(0, 5)]
      Next 
  Next 
' Strukturierte Ausgabe Konsole: 
  For Each myArray In a2DArrayNames 
  For j = 0 To myArray. Max
       If (j + 1) Mod (myArray Max + 1) = 0 Then
                     Print myArray[j] 
               Else 
                   Print myArray[j], 
               Endif 
      Next 
  Next 
' Alternative
  For Each myArray In a2DArrayNames
  For j = 0 To my Array. Max
    Print myArray[j],
    If (j + 1) Mod (myArray.Max + 1) = 0 Then Print
      Next ' j
Next ' myArray
```
End

Strukturierte Ausgabe in der IDE-Konsole:

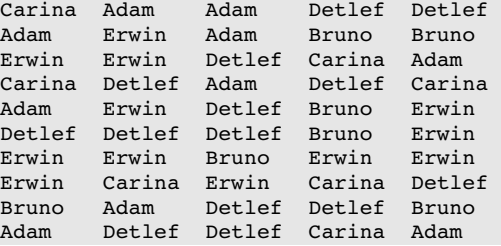

## 7.4.5.5 Beispiel 5

Die einfachste Art, um Daten aus einem Prozess zu lesen (→ Kapitel 21.3.1 Einsatz Quick-Syntax), besteht darin, die Kurzform der EXEC-Instruktion – die sogenannte Quick-Syntax – zu verwenden:

EXEC aCommand TO (String-)Variable ' aCommand ist ein (String-)Array Public Sub btnPingOverExec\_Click() Dim sAusgabe As String FMain.Mouse = Mouse.Wait EXEC [ $sProgramMame$ , TextBox1.Text, "-c", "4"] To sAusgabe ' String-Array als Inline-Array TextArea.Insert(gb.NewLine & sAusgabe) FMain.Mouse = Mouse.Default

```
End ' btnPingOverExec Click
```
### 7.4.5.6 Beispiel 6

Im folgenden Beispiel wird gezeigt, wie der Einsatz von Inline-Arrays die Übersichtlichkeit im Quelltext beträchtlich erhöhen kann. Benötigt werden in den einzelnen Varianten die deutschen Monatsnamen oder die Wochentage für ein bestimmtes Datum.

### 1. Variante

```
  Dim dDate as Date 
  Dim sAktuellerMonat as String 
  IF Month(dDate) = 12 THEN sAktuellerMonat = "Dezember" 
  IF Month(dDate) = 11 THEN sAktuellerMonat = "November" 
IF Month(dDate) = 10 THEN sAktuellerMonat = "Oktober"
IF Month(dDate) = 9 THEN sAktuellerMonat = "September"
  IF Month(dDate) = 8 THEN sAktuellerMonat = "August" 
IF Month(dDate) = 7 THEN sAktuellerMonat = "Juli"
IF Month(dDate) = 6 THEN sAktuellerMonat = "Juni"
  IF Month(dDate) = 5 THEN sAktuellerMonat = "Mai" 
  IF Month(dDate) = 4 THEN sAktuellerMonat = "April" 
IF Month(dDate) = 3 THEN sAktuellerMonat = "März"
  IF Month(dDate) = 2 THEN sAktuellerMonat = "Februar" 
  IF Month(dDate) = 1 THEN sAktuellerMonat = "Januar"
```
#### 2. Variante

```
  Public Function GetMonth(dDate) As String 
        Select Case Month(dDate) 
             Case 1 
                  Return "Januar" 
             Case 2 
                 Return "Februar" 
      ... 
             Case 12 
                  Return "Dezember" 
        End Select 
    End 
  sAktuellerMonat = GetMonth(Now())
```
3. Variante – kurz und bündig:

```
  Dim aMonate As String[] 
  aMonate = ["Januar", "Februar", "März", "April", ..., "Oktober", "November", "Dezember"]
sAktuellerMonat = aMonate[Month(dDate)-1]
```
Es folgt ein analoges Beispiel für die Anzeige des Wochentages in einer TextBox für ein Datum, das über die Komponente *DateChooser* ausgewählt wurde:

```
  aWochentage = ["Sonntag", "Montag", "Dienstag", …, "Donnerstag", "Freitag", "Samstag"]  
  txbDateDayOfWeek.Text = aWochentage[WeekDay(DateChooser1.Value)] ' Sonntag = 0!
```
#### 7.4.5.7 Beispiel 7

Hier wird ein Inline-Array bereits bei der Array-Deklaration eingesetzt:

Dim aNames As String[] = ["Adler", "Bär", "Dachs", "Fuchs", "Meise", "Uhu", "Elch"]

### 7.4.5.8 Beispiel 8

Für das Einfügen von Daten in eine Matrix können Sie auch Inline-Arrays verwenden, von den drei im folgenden Quelltext-Ausschnitt benutzt werden:

```
  Dim hMatrix As Matrix 
 hMatrix = New Matrix(3, 5, False) Matrix aus 3 Zeilen mit 5 Spalten, reelle Zahlen
' Matrix mit Werten füllen 
   hMatrix.SetRow(0, [11, 12, 13, 14, 15]) ' Elemente hier nur vom Typ Float oder Complex
  hMatrix.SetRow(1, [21, 22, 23, 24, 25]) 
  hMatrix.SetRow(2, [31, 32, 33, 34, 35])
```
# 7.4.5.9 Beispiel 9

Class.New (gb) instanziiert eine Klasse:

Function New ( [ Arguments As Array ] ) As Object

Diese Routine funktioniert genau wie der NEW Operator – mit der Ausnahme – dass die Konstruktor-Argumente durch ein *Inline-Array* angegeben werden müssen.